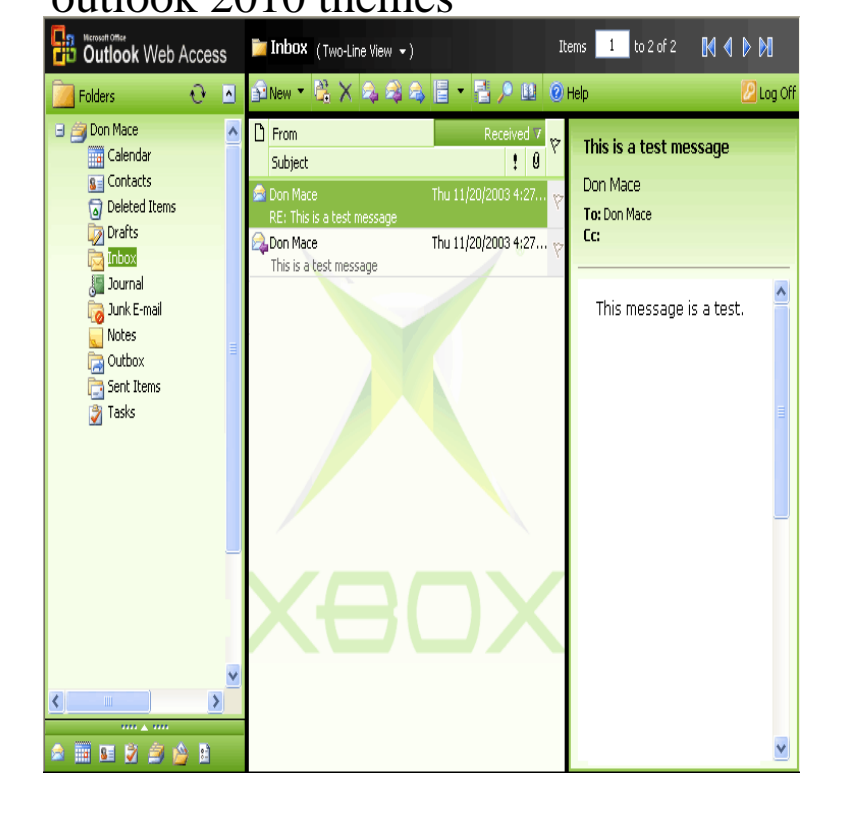

Want to default my email stationary to a new color. Says I need to go through THEMES. When I go to FILE, Click on OPTIONS, go to.By default, Outlook uses a silver theme that's not stylish. Although Microsoft doesn't allow you to actually install custom themes in Outlook , you can.Here is how to do it in Outlook , , and NOTE: The Colorful option sets the Outlook background theme to blue. There is.8 Jan - 4 min - Uploaded by O'Reilly - Video Training Want all of our free Outlook videos? Download our free iPad app at.30 Dec - 38 sec - Uploaded by Windows Love Learn to change color scheme in MS Outlook Go to "Options" and find " Colour scheme.Changing font settings and adding image background in Outlook is a piece of cake, as you can change it from the font setting present in.Like its counterparts, Outlook also offers 3 color themes Black, Blue and Silver. In this post we will look at how to change the color.One of the coolest new features in Outlook is Quick Steps. It allows you to create multi-step actions that you can apply to email messages.If you've been working with Outlook for some time, you might enjoy spicing things up by changing away from the default theme. While Microsoft doesn't.Some might think changing the default color scheme in Office is a Related Items:excel , microsoft, microsoft office, outlook Few software products draw such universal -- and deserved - scorn as Outlook Here's how to tame the beast.I just installed Outlook I can't find how to set the background colour in emails permanently. Also when I go to File, Options, Mail, Stationer.The Poor People's Energy Outlook series (PPEO) was launched in to shine a light on energy access from the perspectives of the poor. The series.Outlook and Outlook File-> Options-> tab Mail-> button Stationery and Fonts Font settings for new mail messages, replies and.17 ways to hate microsoft outlook less infoworld, 10 best mozilla thunderbird themes, microsoft office outlook creating and saving custom themes k.Loads of us love the look and feel of Outlook / Make a theme for outlook that looks the same! We want a desktop application.The Office Page Layout tab offered 20 built-in themes. Office adds a dozen more. Rather than use one of the built-in themes, you.I googled some and am not finding any guidance; has anyone by chance figured out how to get a similar theme from outlook working on.

## [PDF] ibanez rga

[PDF] instructables platform bed with drawers [PDF] yamaha htr 5630 receiver manual [PDF] penn 5500ss disassembly [\[PDF\] skype icon](http://nescopressurecooker.com/hadijusy.pdf) desktop [\[PDF\] sabertooth 55i bios update](http://nescopressurecooker.com/misedolog.pdf) [\[PDF\] crossword for android](http://nescopressurecooker.com/fukilyf.pdf)